# **Activité : Utiliser le framework Flask pour créer un site Web dynamique**

## **Présentation**

**Flask** un **framework**, c'est à dire un ensemble de modules qui facilite la programmation de sites web dynamiques. Flask s'appuie sur la norme **WSGI** (Web Server Gateway Interface) qui est une norme de développement d'**applications Web en Python**.

**Pour en savoir plus** :

- Site de Flask : <http://flask.pocoo.org/>
- Page Wikipedia sur la norme WGSI : [https://fr.wikipedia.org/wiki/Web\\_Server\\_Gateway\\_Interface](https://fr.wikipedia.org/wiki/Web_Server_Gateway_Interface)

Cette **découverte** de l'utilisation de Flash se fait en réalisant une application **Todo Liste**.

#### **Ressources :**

- <https://openclassrooms.com/fr/courses/1654786-creez-vos-applications-web-avec-flask>
- <https://www.youtube.com/watch?v=4kD-GRF5VPs>

### **Sommaire**

- [Activité : installer Flask pour python](https://siocours.lycees.nouvelle-aquitaine.pro/doku.php/isn/flask_install)
- [Activité : application Todo liste avec un serveur et une page HTML](https://siocours.lycees.nouvelle-aquitaine.pro/doku.php/isn/flask_02)
- [Activité : utiliser Flask avec le site repl.it](https://siocours.lycees.nouvelle-aquitaine.pro/doku.php/isn/flask_replit)
- [Activité : gérer les données du formulaire de la page HTML](https://siocours.lycees.nouvelle-aquitaine.pro/doku.php/isn/flask_todo02)
- [Activité : afficher une liste de Todo](https://siocours.lycees.nouvelle-aquitaine.pro/doku.php/isn/flask_todo03)
- [Activité : utiliser les cases à cocher \(checkbox\)](https://siocours.lycees.nouvelle-aquitaine.pro/doku.php/isn/flask_todo05)
- [Activité : utiliser des images et des fichiers dans un page HTML](https://siocours.lycees.nouvelle-aquitaine.pro/doku.php/isn/flask_todo04)
- [Activité : les routes avec Flask](https://siocours.lycees.nouvelle-aquitaine.pro/doku.php/isn/flask_todo06)
- [Activité : authentifier des utilisateurs avec Flask](https://siocours.lycees.nouvelle-aquitaine.pro/doku.php/isn/flask_login01)

### **Activité Les langages pour créer des sites Web ...**

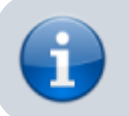

[Les langages pour créer des sites Web](https://siocours.lycees.nouvelle-aquitaine.pro/doku.php/isn/langageweb)

From: <https://siocours.lycees.nouvelle-aquitaine.pro/> - **Les cours du BTS SIO**

Permanent link: **[https://siocours.lycees.nouvelle-aquitaine.pro/doku.php/isn/flask\\_01](https://siocours.lycees.nouvelle-aquitaine.pro/doku.php/isn/flask_01)**

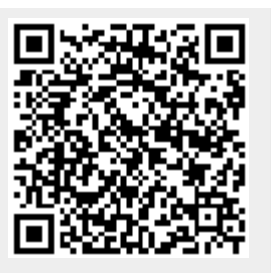

Last update: **2019/12/10 17:40**